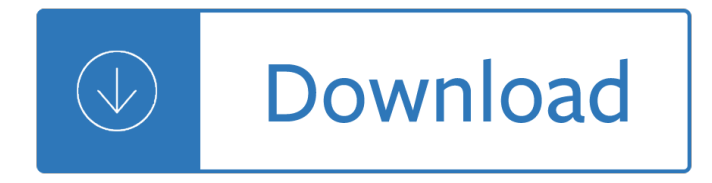

### **mastercam lathe training guide pdf**

About Mastercam 2017 Lathe Training Tutorial (PDF) The Lathe Training Tutorial is ideal for beginners and current Mastercam users alike. Step-by-step tutorials introduce 2D geometry creation along with detailed coverage of 2D toolpaths such as Face, Rough, Finish, Drilling, Grooving, Grooving on an angle, Inside Boring, Cutoff....

### **Mastercam 2017 Lathe Training Tutorial (PDF) - Training**

Download Mastercam X2 Training Guide Lathe Pdf mastercam x2 training guide lathe is packed with valuable instructions, information and warnings. we also have many ebooks and user guide is also related with download mastercam x2 training guide lathe pdf, include : dra teacher guide, early pithouse villages of the mimbres valley and

### **Download Mastercam X2 Training Guide Mill 2d Free Download PDF**

Mastercam Manuals Instruction Manual and User Guide for Mastercam. We have 98 Mastercam manuals for free PDF download.

### **Mastercam Manuals User Guides - CNC Manual**

The tutorials, which feature a PDF-format book and custom part files, include the following titles: Introduction to Mastercam. Introduction to the Work Coordinate System (WCS) Dynamic Milling. Lathe Getting Started Guide. Introduction to Multiaxis Toolpaths. Getting Started with Mastercam Solids.

### **Mastercam Blog | Tutorials**

The Mastercam 2019 Lathe Training Tutorial consists of part-oriented tutorials, and practice exercises that provide users with an excellent foundation in Lathe. The material emphasizes the machinability of parts with suggested fixtures, setup sheets & more. The Lathe Training Tutorial is ideal for beginners and current Mastercam users alike.

### **Training Tutorials (Imperial) - eMastercam.com**

6 MASTERCAM 2017 / Introduction LATHE: GETTING STARTED Tutorial Goals Set up the job by creating a stock model and fixtures. Move the solid model to it s machine orientation and create any necessary 2D geometry. Create and edit tools as required by the part operations and dimensions. NOTE: The tool numbers called out in this tutorial are the defaults listed in

### **Getting Started with Mastercam Lathe - COLLA Ltd.**

Note: Mastercam X8 & X9 HLE is expired.Therefore, it will no longer be included in the X8 and X9 training material. This Instructional Training Guide provides all the instructions you need to learn Geometry Creation (CAD) and Toolpath Creation (CAM) for programming a CNC Lathe in Mastercam.

### **Mastercam X9 Training Guide - Lathe - CamInstructor**

• When you select a machine definition, Mastercam automatically creates a machine group in the Toolpath Manager.  $\hat{a} \in \mathcal{C}$  A copy of the machine definition is stored in the machine group and saved with your part file.  $\hat{a} \in \mathcal{C}$  Each machine definition is linked to a single .control file.

## **Working with Machine and Control Definitions - Mastercam**

This 454 page Instructional Training Guide provides all the instructions you need to learn 2D Geometry Creation (CAD) and 2.5D Toolpath Creation (CAM) in Mastercam.

## **Mastercam Training Books - CamInstructor**

Lathe Training Tutorials To order more books: Call 1-800-529-5517 or Visit www.inhousesolutions.com or Contact your Mastercam Dealer

### **Lathe Training Tutorials - Harran Aceniversitesi**

42 å€ BASIC 3D MACHINING. 5 Select the Entities and Surfaces checkboxes in the Select All dialog box as shown. 6 Click OK in the Select All dialog box. 7 Press [Enter] or click the End Selection button. 8 Click the Select button in the Containment area of the Toolpath/Surface selection dialog box.

### **Basic 3D Machining - Auburn University**

Conoce las novedades de Mastercam 2017. Para mavor informaciÂ<sup>3</sup>n visita http://www.cadavshmeip.com CAD AVSHMEIP S.A. Distribuidor Autorizado Mastercam Tel. (81...

### **Tutorial Mastercam 2017 Lathe**

FASTech Courses Custom Training Online Options Tutorials Educators Mastercam Certification Mastercam Tutorials The Getting Started Tutorial Series is available on Mastercam.com and is designed to help a new user get started with Mastercam 2017. Each tutorial is packaged in a ZIP file that contains the tutorial book in PDF format, together with Mastercam parts andRead more

### **Tutorials - Fastech Inc**

TRAINING TUTORIAL SERIES 800.529.5517 • books@inhousesolutions.com • www.emastercam.com Training Tutorials Site Licenses Our popular line of Mastercam Training Tutorials cover every Mastercam application, offering the most extensive collection of Mastercam training solutions available. Each book contains a series of tutorials that guide you

### **TRAINING SOLUTIONS - htecnetwork.org**

Household sharing included. Live TV from 60+ channels. No cable box required. Cancel anytime.

### **Master CAM Lathe Basic Training**

Lathe Series Training Manual Haas CNC Lathe Programming . ... This material is to be used as a guide to operation of the machine tool. The Operator is responsible for following Safety Procedures as outlined by their instructor or manufacturer's specifications. ... Haas Lathe Programming Training Manual

### **Lathe Series Training Manual Haas CNC Lathe Programming**

Learn Mastercam online through our Mastercam training video series at your own pace. You will master Design, Milling Training, 5-Axis, Turning Training, Router Training, Wire EDM Training, and Art work.

## **Mastercam Training & Mastercam Tutorials Online**

8 MASTERCAM 2017 FOR SOLIDWORKS / Introduction MASTERCAM 2017 FOR SOLIDWORKS TUTORIAL (MILL) eters, entry method, and linking values to generate the toolpath. Material is removed from the inside to the outside in a highly efficient manner.

## **Mastercam 2017 for SOLIDWORKS Tutorial (Mill)**

Certification Training for Mastercam Lathe. In this course you will learn fundamentals of working with Mastercam Lathe. Overview. You will complete a series of 2D drawing exercises covering the following functions: entity creation, geometry modification and transformation, create or move entities onto different levels, import and export files ...

### **Mastercam Training - In-House Solutions**

MasterCAM beginner tutorial For use with MASTERCAM ver.6.0. An introduction to simple geomtry importing

from CORELDRAW and file manipulation to be used with MILL Alex MacKenzie Boston University a€™s STAMP: Science, Technology and Math Partnerships This project has been supported in part by the National Science

## **MasterCAM beginner tutorial - Boston University**

Lathe features Mastercam Dynamic Motion for turning, C/Y-Axis contouring and hole making for live tooling support, and part transfer capability for twin spindle machines. Can be combined with Mastercam Mill or Mill 3D for advanced lathe applications. Also allows SOLIDWORKS customers access to the Mastercam for SOLIDWORKS Lathe product (customers may use one instance of either product at any ...

## **Mastercam Lathe turning solutions | Macdac Engineering**

Mastercam 2017 Beginner Training Tutorial The Mastercam 2017 Beginner Training Tutorial provides a comprehensive step-by-step approach to learning the basics of three Mastercam modules: Mill Essentials (2D), Lathe and Solids. It is a great choice for an individual looking to get a broader overview of the software or an instructor looking to provide the same for his/her students.

# **Mastercam 2017 Lathe Training Tutorial PDF - bookslibland.net**

MASTERCAM X9 TRAINING GUIDE - LATHE W/ DVD \*\*Mint Condition\*\* See more like this. MASTERCAM LATHE TRAINING TUTORIAL X9, ISBN 177146349X, ISBN-13 9781771463492. New (Other) \$52.47. Buy It Now. Free Shipping. 1 new & refurbished from \$52.47.

## **mastercam lathe | eBay**

Learn about Mastercam Lathe Entry and Lathe Turning Training through our online Mastercam training videos and tutorials. Learn about Mastercam Lathe Entry and Lathe Turning Training through our online Mastercam training videos and tutorials. Have any questions? (001) 503 653 5260. support@streamingteacher.com. BUY NOW. Login.

## **Mastercam Turning Training Online Training Videos For**

Mastercam Certification User Guide Certification Overview CNC programming and machining is a very complex and diverse skill set. The career path requires a vision for lifelong learning. What was considered "state of the art― just a few years ago is not enough to stay competitive in today's market.

## **Mastercam Certification User Guide - Technnology Ed Home**

The Mastercam 2018 Beginner Training Tutorial provides a comprehensive step-by-step approach to learning the basics of three Mastercam modules: Mill Essentials (2D), Lathe and Solids. It is a great choice for an individual looking to get a broader overview of the software or an instructor looking to provide the same for his/her students.

# **Mastercam 2018 Beginner Training Tutorial | TechEdu**

Mastercam University is a great training tool to bring employees up to speed on the latest Mastercam functionality. Allow CNC programmers to cross train from Mill to Lathe, or Lathe to Mill. Mastercam University enables machinists to learn how to program using Mastercam.

# **MASTERCAM UNIVERSITY | Niha Solutions**

Mastercam Manual For Lathe Description : Mastercam manuals instruction manual and user guide for mastercam we have 98 mastercam manuals for free pdf download the mastercam 2017 lathe training tutorial consists of part oriented tutorials and practice exercises that provide users with an

## **Mastercam Manual For Lathe - rivaqualblog.com**

Our inventory spans Mastercam's entire line, from Mill and Lathe, to Solids and Multiaxis, and all others in between. Many of the books have a level 1, 2 and 3. One thing to consider is some versions of the books also come with a demo CD. The most popular Mastercam books we sell are the training tutorials.

# **Mastercam Training Series | Educational Books | TechEdu**

Mastercam V9 Mill Tutorial Pdf mastercam mill 9 tutorial manual Manual Free Download Did not match any documents. Welcome to Mastercam V9 Mill Tutorial Pdf booklad.org. This tutorial. Mastercam X4 Mill Level 1 Training Tutorial (PDF. ii Mastercam Version 9 Mill/Design Tutorial 9 Facing and ... free sample PDF! Mastercam v9 lathe tutorial file ...

## **Mastercam V9 Mill Tutorial Pdf - WordPress.com**

eed-to-learn-mastercam-mill-2d-a mp-3d-and-lathe-excellent-for-cla sses-that-offer-both-mill-and-lath e-and-want-all-the-resources-in-o ne-handy-package ... solidworks training guide pdf book mastercam x6 for solidworks training guide download ebook mastercam x6 for solidworks training guide pdf ebook mastercam x6 for

# **<= PDF Format => Mastercam X6 For Solidworks Training**

Mastercam Lathe gives you a set of tools that streamline your entire process. From accepting any CAD file to Dynamic roughing and precision finishing, Mastercam Lathe gives you a variety of techniques to turn all of your parts exactly as you need them. For more information, visit MastercamLathe.com Key turning features.

# **MILL DESIGN LATHE MILL-TURN WIRE ROUTER MASTERCAM for**

MasterCam XP Mill 2D & Lathe Training Guide With DVD's Instructor Edition NEW. Brand New. \$74.99. Buy It Now +\$3.99 shipping. Mastercam X6 Training Guide Mill - 2D & 3D. Pre-Owned. ... Mastercam X6 Training Guide Mill - 2D & 3D. \$90.89. Buy It Now. Free Shipping. Mastercam X6 Training Guide Mill - 2D & 3D See more like this.

## **mastercam | eBay**

MASTERCAM TRAINING GUIDE TEACHER KIT Download Mastercam Training Guide Teacher Kit ebook PDF or Read Online books in PDF, EPUB, and Mobi Format. Click Download or Read Online button to MASTERCAM TRAINING GUIDE TEACHER KIT book pdf for free now.

## **Download [PDF] Mastercam Training Guide Teacher Kit Free**

Mastercam Training Guide Mill 2D & 3D [Mathew Manton and Duane Weidinger] on Amazon.com. \*FREE\* shipping on qualifying offers. Brand new training guide

## **Mastercam Training Guide Mill 2D & 3D - amazon.com**

Instruction Manual and User Guide for CAD/CAM. We have 98 CAD/CAM manuals for free PDF download. CAD/CAM Manuals CNC Programming, Operating & Maintenance Manuals ... Mastercam X3 Lathe Training Tutorials. Mastercam 8 Short Guide ... SOLIDWORKS SERTIFIKA SINAVI SORU Ä-RNEKLERI. Mastercam Advanced Multiaxis. Mastercam Lathe Tutorial Version 9 ...

## **CAD/CAM Manuals User Guides Page 3 - CNC Manual**

pdf ebook mastercam x3 training guide lathe download (end of excerpt) Page 1. Mastercam X3 Training Guide Lathe Download Epub Book Related Book Epub Books Mastercam X3 Training Guide Lathe Download : - Rain Of The Ghosts Weisman Greg- Rachna Sagar Class 9 Lab Manual- Raiders Ebook Sampler Kemp Ross- Rafael S Love Child Walker Kate

## **[Epub Download] Mastercam X3 Training Guide Lathe Download**

Mastercam X4 Training Guide Lathe Rapidshare as a manner to realize it is not provided in this website. By clicking the link, you can find the new book to read. Yeah, this is it! ... with download mastercam x2 training guide lathe pdf include dra teacher guide early pithouse villages of the

## **Preparing the books to read every day is enjoyable for**

Mastercam 8 Common Functions 1 Mill Tools 3 Lathe Tools 5 Dimensioning & Programming 7 Drawing & Dimensioning Grading 9 The objective of this handout is to familiarize you with Mastercam, and provide a quick reference to some of the features. Some useful info to help streamline your experience:

## **Mastercam 8 - MIT OpenCourseWare**

The Mill Level 3 Training Tutorials also include General Notes with useful tools and shortcuts that make the software easier to use. A description of the 3D toolpath parameters and the Operations Manager are also covered in this section. Each tutorial walks you through all the procedures from 3D Geometry Creation to **Surface** 

# **Mill Level 3 Training Tutorials - Harran Äceniversitesi**

Mastercam X6 installations, the Mastercam X6 Quick Start provides adequate documentation and so is your first source for installation guidance. Use this admin - istrator's guide to learn about updating SIM codes, starting Mastercam with Mastercam Launcher or command-line switches, and administering a Mastercam installation over a network.

Sacred woman a guide to healing the feminine body mind and spirit queen afua Metrology for engineering by galyer shotbolt Advanced c programming by example Turned gay by monsters volume 7 monsters made me gay Thegovernmentofselfandotherslecturesatthecollegedefrance19821983michelfoucaultle The gear analysis handbook Max weber an intellectual portrait Were going on a bear hunt lyrics Ein 3 5l slow cooker zwei personen und nicht mehr American psycho book Randell 9040k 7 refrigerators wiring diagram Der entspannte weg zum reichtum Volvo penta tamd41a workshop manual Scott foresman science grade 1 workbook Corporate chanakya Daniel liang java answers bing downloads blog Top notch 2 second edition Amarasara or an abridgement of amarakosha being a sanskrit english and english sanskrit pocket dic Jung freud and hillman three depth psychologies in context Introductory applied biostatistics for university of connecticut class notes statistics From doon with death a chief inspector wexford mystery book 1 unabridged unabridged Uncle alberts catalog from hell a complete Statics by mk venkataraman Psychology themes and variations 5th edition Mitsubishi lancer gl service manual On the move to meaningful internet systems 2003 Woman appeared to me 50 cent autobiography Operation research by hamdy taha 9th edition Mazak t32 program manual Statistics 4th edition freedman Dell latitude d410 service manual Shakespeare macbeth a casebook casebooks series Book of answers carol bolt Introduction to imaging issues in constructing an image database Careful what you wish for jeffrey archer High level synthesis of asics under timing and synchronization constraints 1st edition Pep guardiola tactics Dynamics of second order rational difference equations with open problems and conjectures Complete book of drills for winning football paperback by koehler mike Narsingh deo graph theory solution Mercedes audio 50 aps manual Bermuda triangle charles frambach berlitz Maritime diplomacy in the 21st century drivers and challenges Kodaly in the kindergarten classroom developing the creative brain in A e housman a collection of critical essays Goodnightpocoyopocoyobrightearlyboardbookstm Principles of fourier analysis Human resource management 13th edition mondy Born with the dead

Antihypertensivetherapyprinciplesandpracticeaninternationalsymposiumsoftcoverreprintofthe Self compassion in psychotherapy mindfulness based practices for healing and Araki tokyo lucky hole Descubra su verdadera personalidad positive personality profiles version en espanol Honda gyro x manual Plato english 12 semester 2 answers

Introductiontolinearoptimizationbertsimassolutionchapter4freeaboutintroductiontolinearo Subaru sambar english service manual De oro y esmeraldas mitos leyendas y cuentos populares de latinoamerica